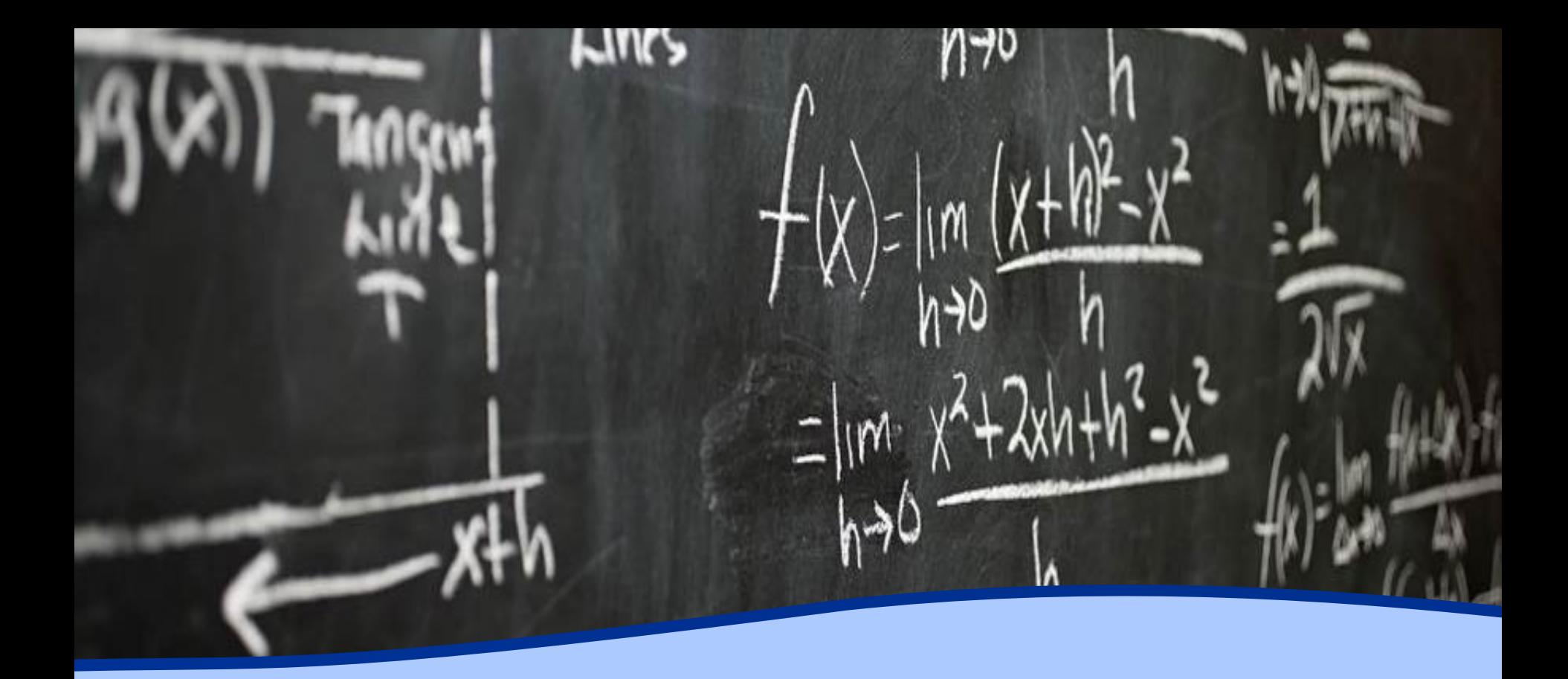

Amateur Radio Contesting & Radio Sport

Carl Davis, W8WZ

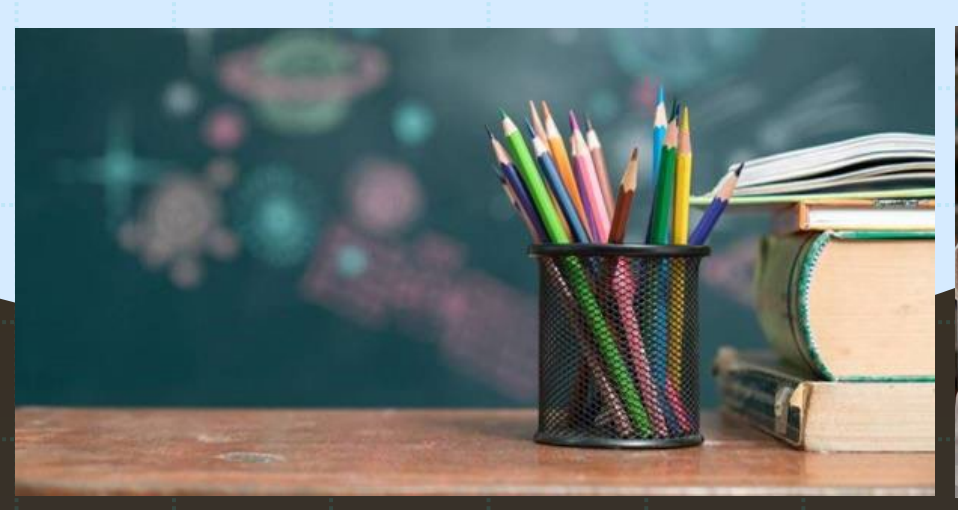

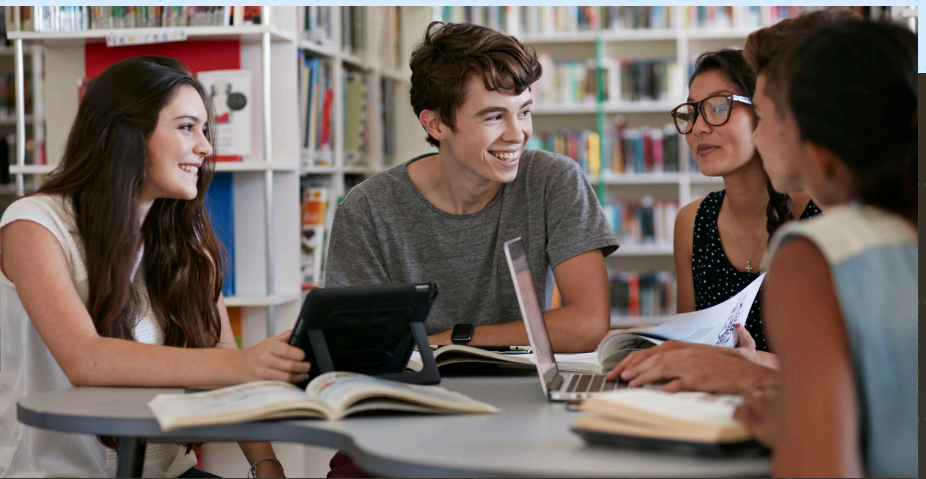

Agenda What is Contesting? Contesting Resources Popular Contests Contest Strategies & Goal Setting Q&A

 $2/2/20 \text{\AA}$  and  $\alpha$  and communication construction construction construction construction construction construction construction  $2$ 

# What is Contesting?

Contesting, also known as Radio Sport is a fun way to enjoy the Amateur Radio Hobby by competing against others (and yourself) to accomplish a shared objective (IE: make the most QSOs using common parameters).

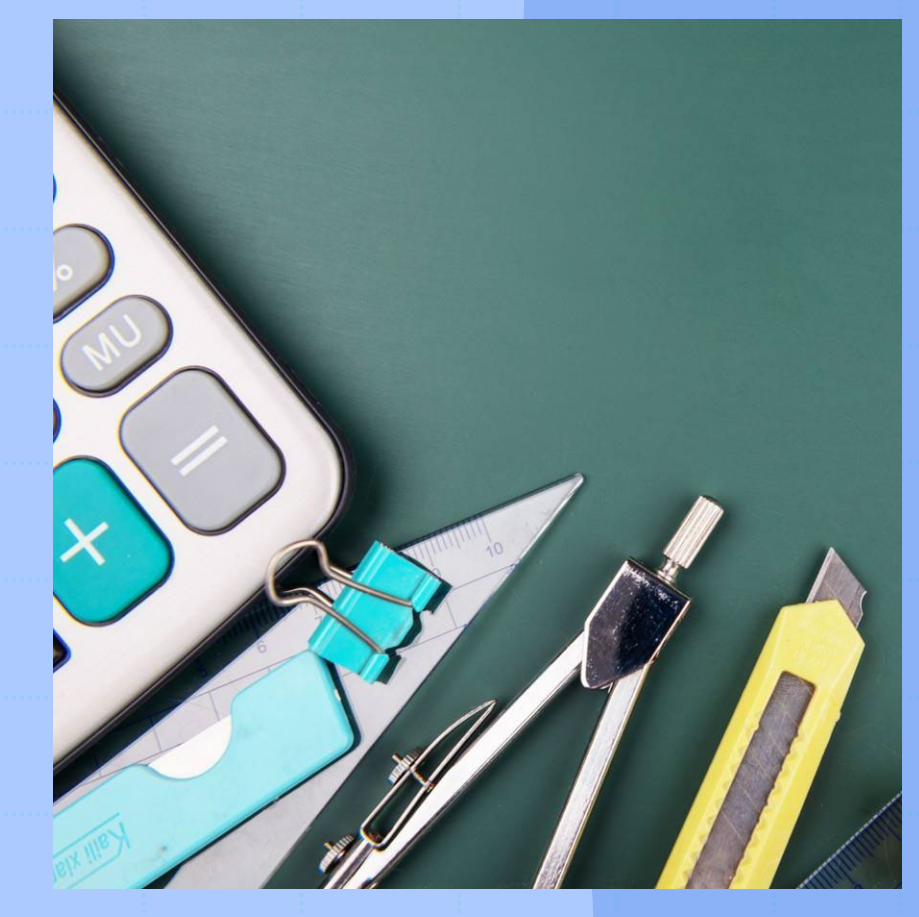

2/2/20XX PRESENTATION TITLE

#### From ARRL.ORG

The goal of Amateur Radio contesting is to contact as many stations as possible during the contest period. Every contest has **[Contest Rules](http://www.arrl.org/contest-rules)**:

•Only certain bands may be used

The contest only takes places between certain times and on certain dates. Some contests also require "off times" when you are required to take a break from operating.

An exchange of information is necessary during each contact. You may be required to send and receive a serial number, location, name or even a person's age.

•Only certain operating configurations can be used. You may have to choose a "category" of operation such as a single operator using low power.

Some competitions, such as the ARRL Sweepstakes, draw large numbers of hams onto the airwaves. Other contests are smaller with only limited participation.

Contests take place on both the HF and VHF/UHF/microwave bands. On HF, contests take place on 160, 80, 40, 20, 15, and 10-meters. Contest sponsors have agreed to keep the 60, 30, 17 and 12-meter bands off limits from competitive events. There are also contests on the VHF, UHF and microwave bands.

# Contesting Resources

- 1. Contest Calendar
- 2. Contest Journal
- 3. Contest University
- 4. YouTube
- 5. ARRL.ORG and QST
- 6. CW OPS
- 7. Contest Clubs (PVRC)

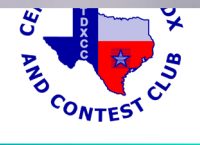

#### **WA7BNM Contest Calendar**

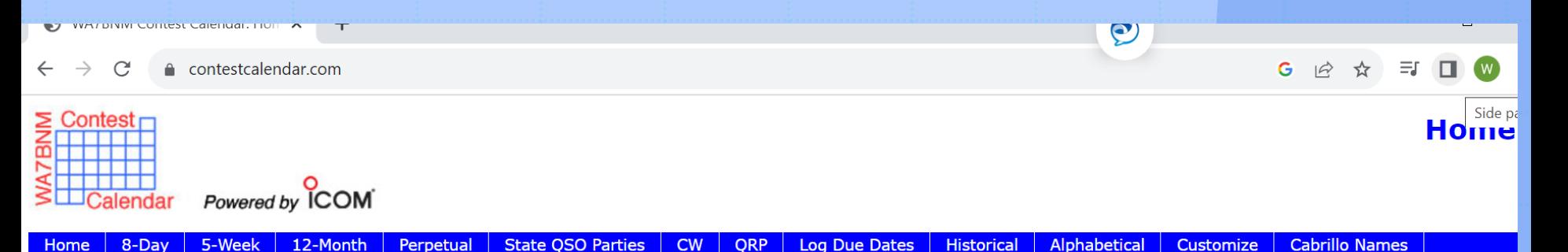

Welcome to the WA7BNM Contest Calendar. This site provides detailed information about amateur radio contests throughout the world, including their scheduled dates/times, rules summaries, log submission information and links to the official rules as published by the contest sponsors.

#### **8-Day Calendar**

Lists details for each contest during an 8-day period, starting with vesterday.

#### **5-Week Calendar**

Lists the names and dates for each contest for the current week (Monday thru Sunday) plus an additional four weeks. Weekly contests are listed in a separate section.

#### **12-Month Calendar**

Lists the names and dates for each contest for a 12-month period starting with the month immediately previous to the current month. Due to the difficulty obtaining accurate contest information, as much as 12 months in advance, not all contests may appear for later months.

#### **Perpetual Calendar**

Lists the names and dates for each contest during a selectable future calendar year that can be accurately predicted in advance.

#### **State OSO Parties**

Lists the names and dates for each contest focused on a single state or group of states in the current calendar year.

#### **CW Calendar**

Lists those contests from the 12-month calendar that specify use of the CW mode, entirely or as a separate class of operation.

#### **ORP Calendar**

Lists those contests from the 12-month calendar that specify a maximum nower level of less than 10 watts (typically 5 watts) entirely or as a senarate class of operation

#### 2/2/20XX PRESENTATION TITLE 6

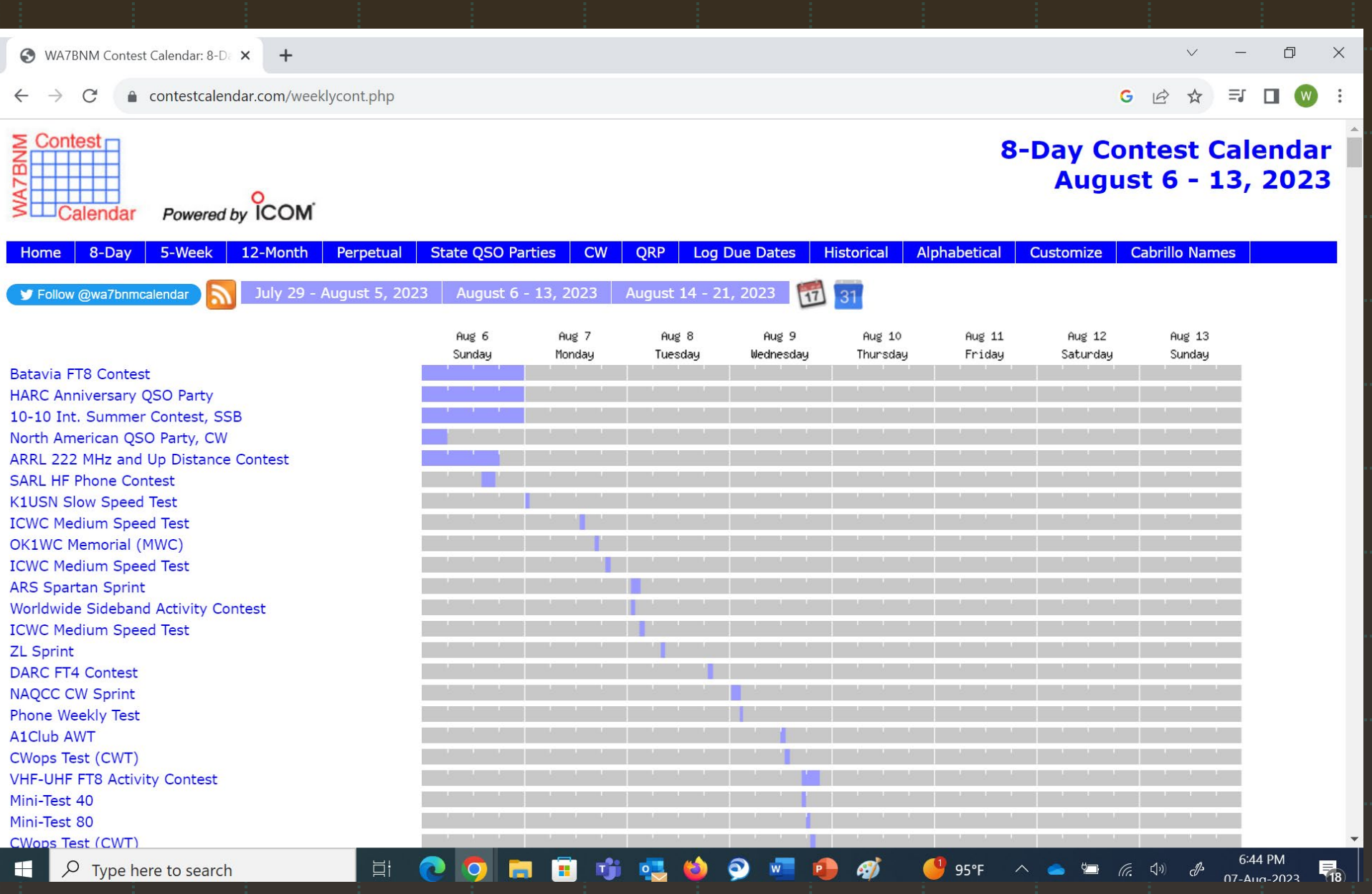

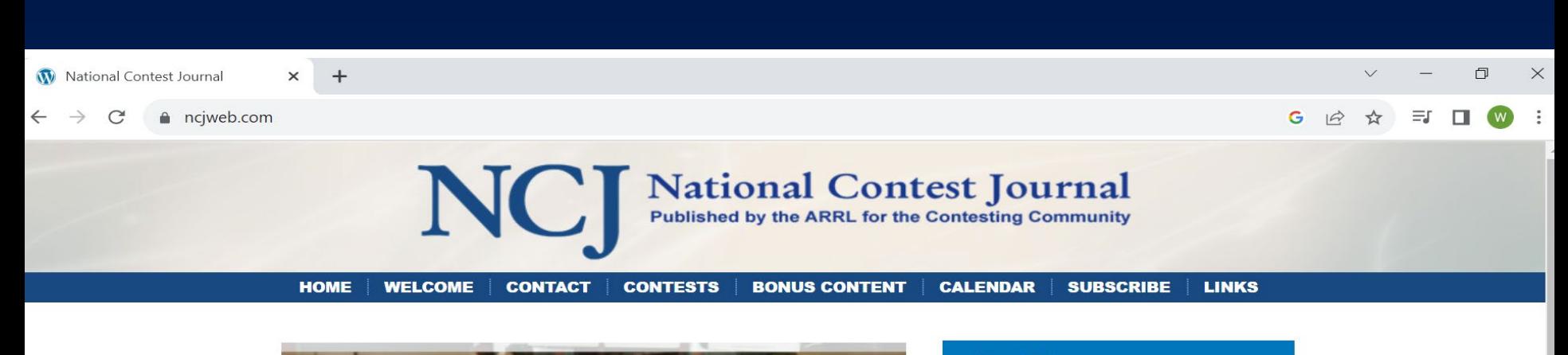

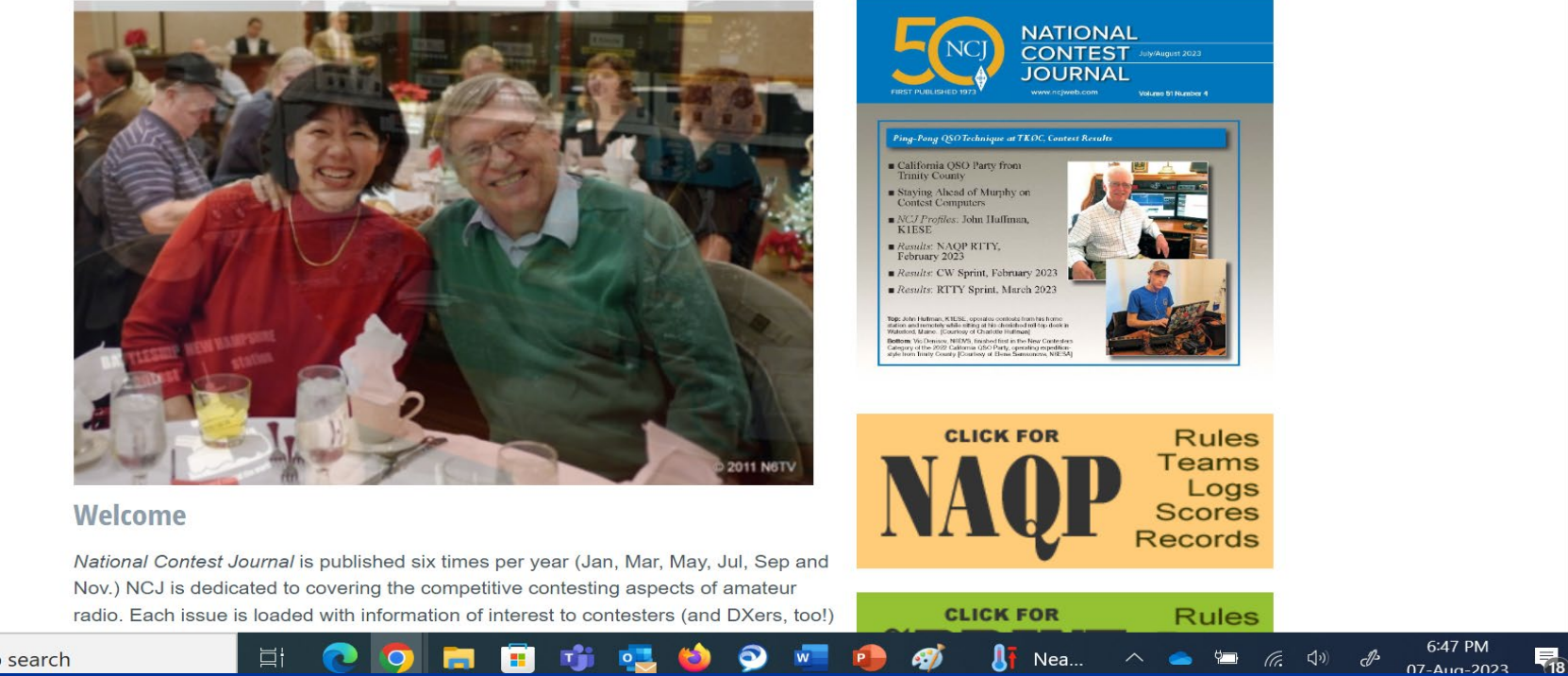

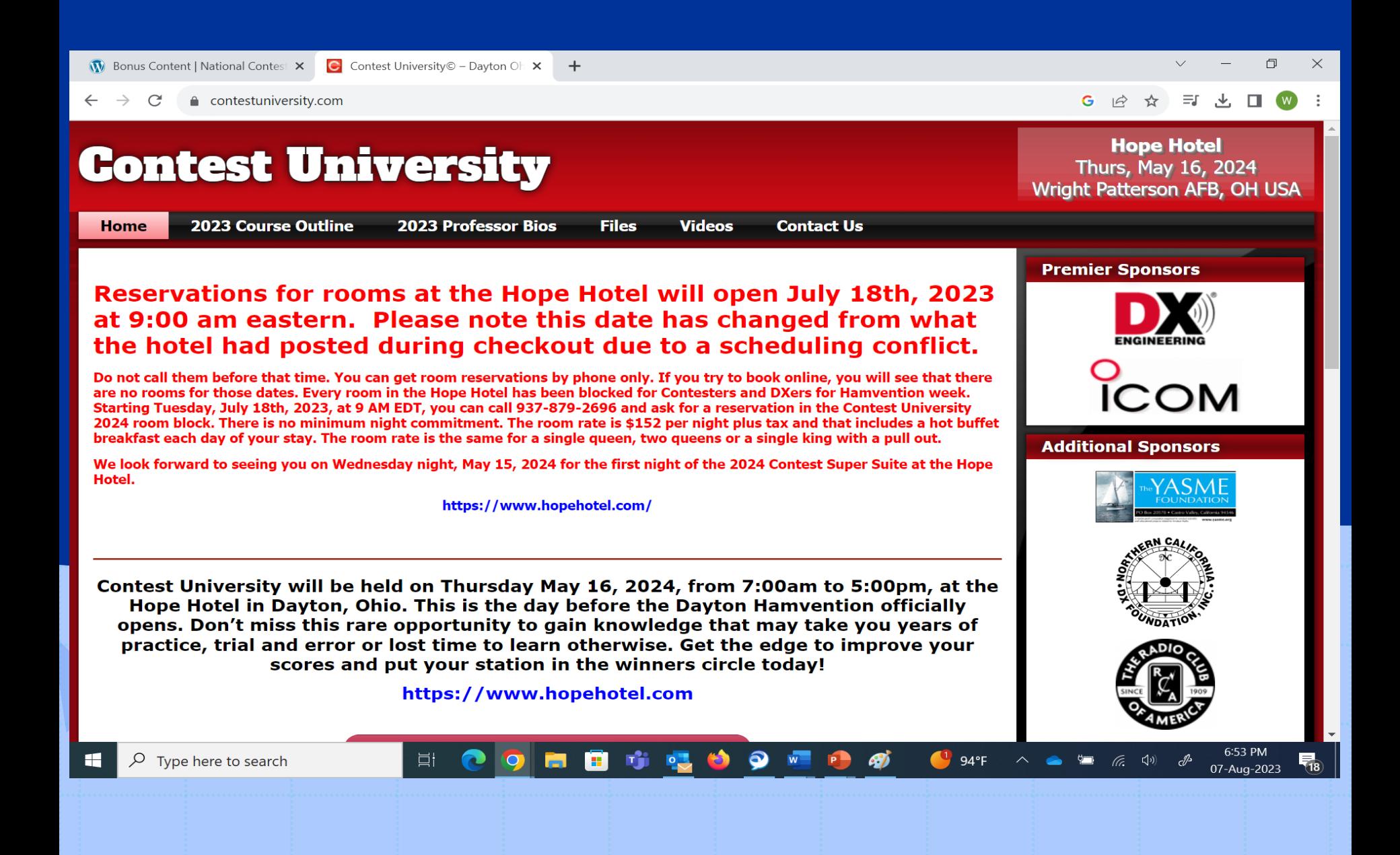

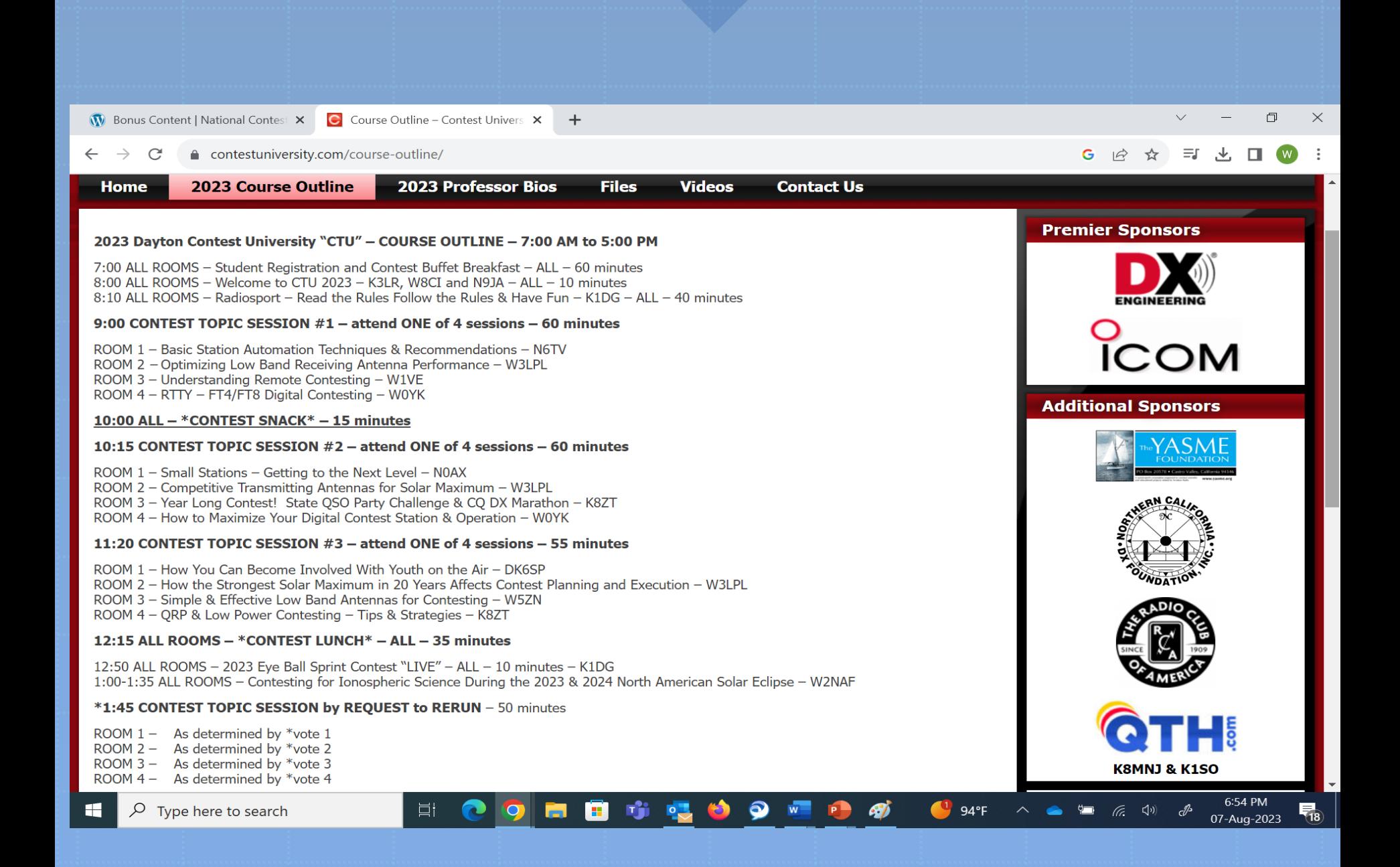

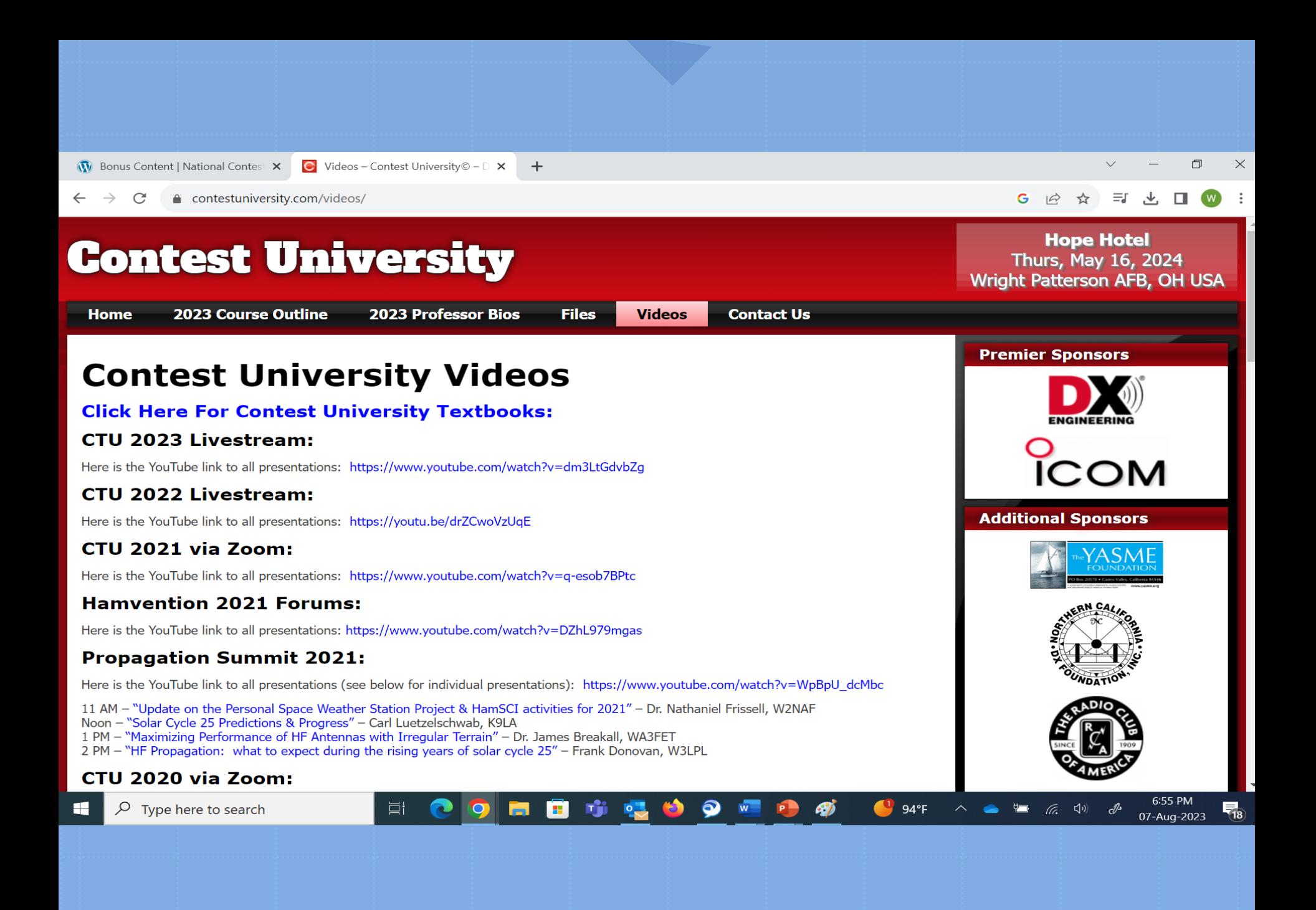

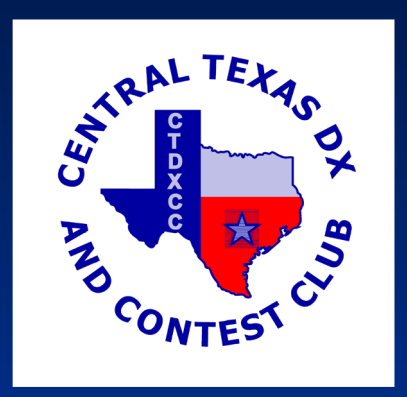

#### **The Following Slides are created by**

Gary Schmidt W5ZL

Gale Zeiler WB0YEA

Susan King K5DU

**And the Central TX DX Contest Club and shared with their permission**

# Big Gun or Little Pistol

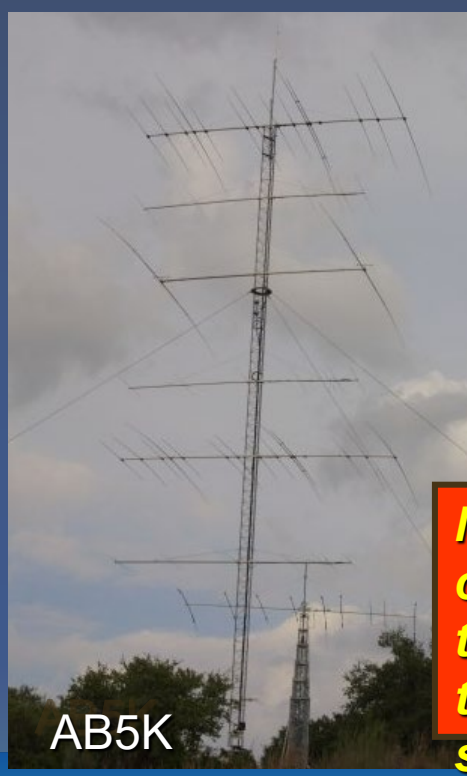

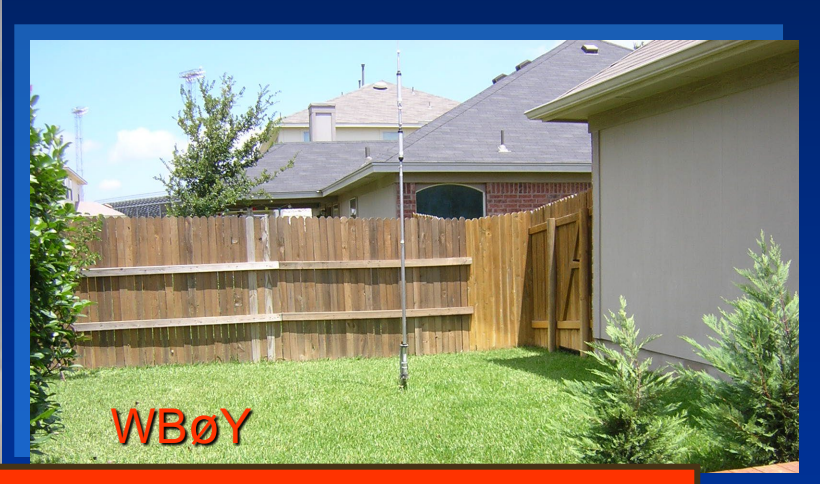

**No matter the caliber, nothing** *compares to the thrill of tickling somebody's radio on the other side of the world!*

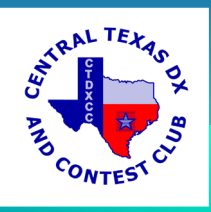

### Why enter a contest?

**Types of Contesters – Who Does Ham Radio Contesting and Why**

• The Casual Contester

*A desire to just have some fun, improve operating skills, and work new countries, states, counties, etc. from the* 

*smorgasbord of participating stations*

• The Feisty Contester

*A desire to compete*

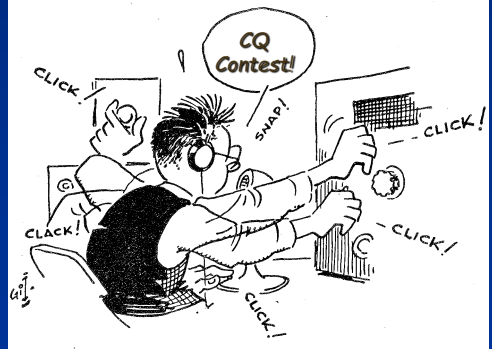

**• The Committed Contester** Ken WM5R in action

*Able to leap tall buildings with a single bound Able to master the art of sleep deprivation*

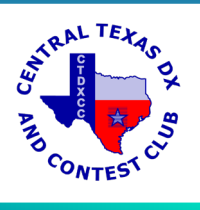

### Benefits of Contesting

### • It's just FUN

- Gets the competitive juices flowing
- Improves operating skills
	- Excellent preparation for emergency operations
- An excellent use of our allocated spectrum *Remember: "Use it or lose it."*

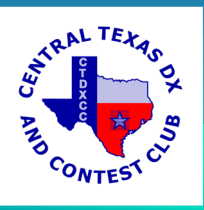

# Do I Have to Have a "Contest Station"?

- Plenty of Big Gun contest stations
	- Multiple radios
	- Multiple towers
	- Serious station automation
- Also plenty of "normal" stations

*You don't have to be a Big Gun to have Big Fun contesting!*

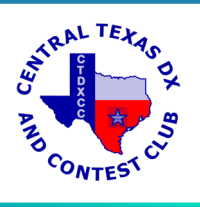

# How to Win a Contest

- Work a lot of stations
- Work as many "multipliers" as possible
- Work smart
	- Make good band change decisions
	- Use efficient operating techniques
		- Don't waste time or words (similar to emergency operations)
		- Know when to "Run" and when to "Search & Pounce"
		- Know when to take a break
		- Know when to change bands

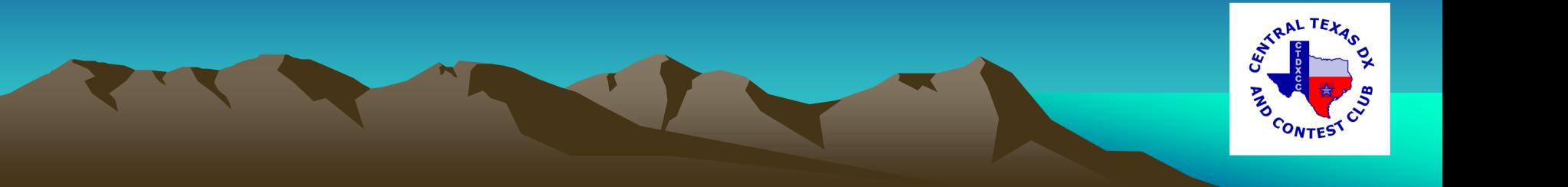

# Many different types – beginner to expert

- SSB, CW, RTTY
- DX
	- *[ARRL,](http://www.arrl.org/contests/rules/2004/intldx.html) [CQWW,](http://www.cqww.com/) [IARU,](http://www.arrl.org/contests/rules/2004/iaru.html) [WPX,](http://www.cq-amateur-radio.com/wpxrules.html) foreign hosted, etc.*
- National

*[Field Day,](http://www.arrl.org/contests/rules/2004/rules-fd-2004.html) [Sweepstakes,](http://www.arrl.org/contests/rules/2004/novss.html) [NAQP,](http://www.ncjweb.com/naqprules.php) [VHF/](http://www.arrl.org/contests/rules/2004/sepvhf.html)[UHF,](http://www.arrl.org/contests/rules/2004/uhf.html) State QSO Parties, etc.*

• Specialty

*[Sprints,](http://www.ncjweb.com/sprintrules.php) FOC Marathon, [SOC](http://www.qsl.net/soc/), [SKN,](http://www.arrl.org/contests/rules/2004/skn.html) etc.*

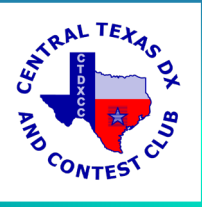

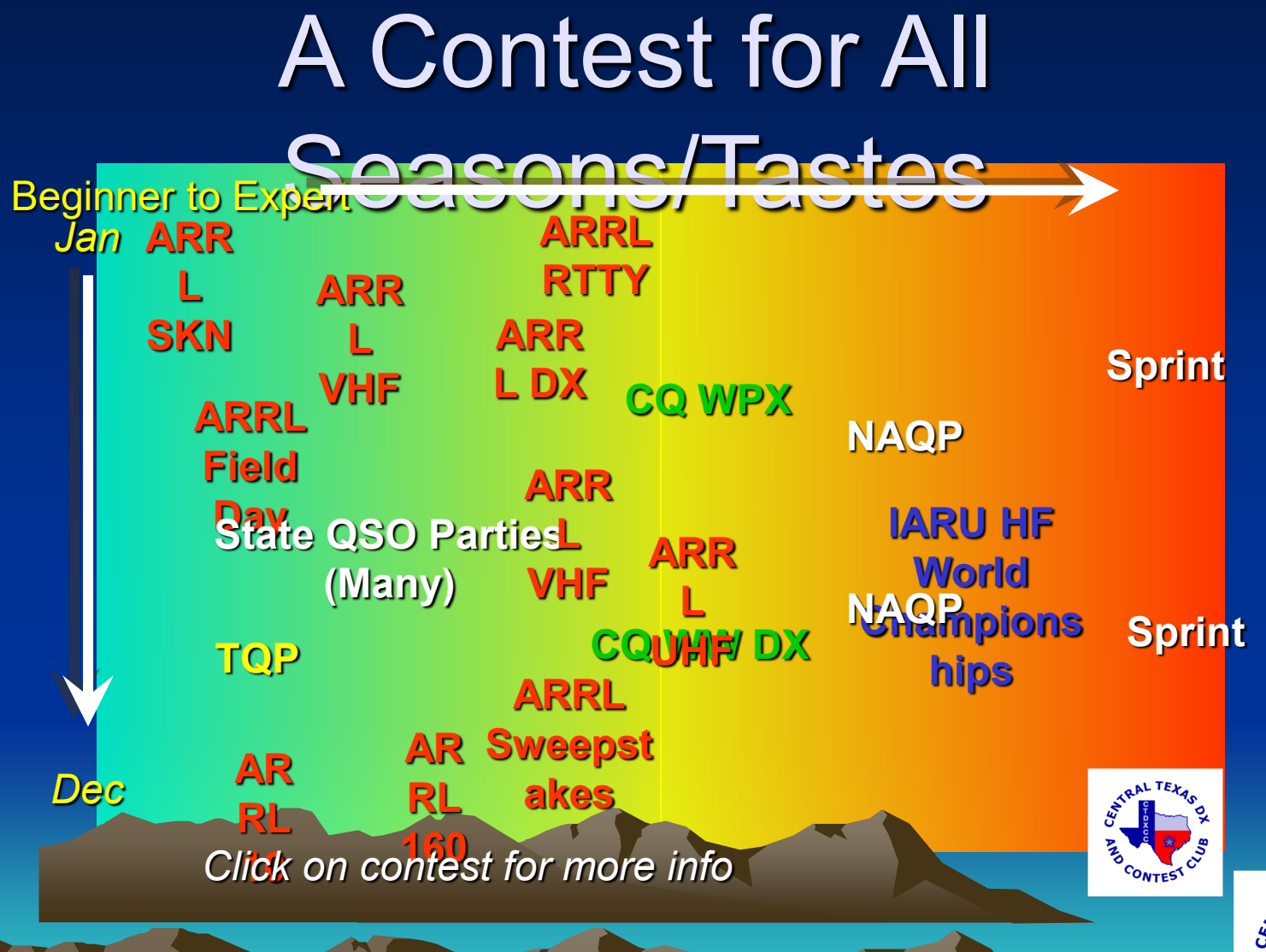

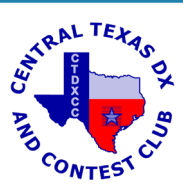

### Some Contest Adjacent Operating Events:

- POTA
- **SOTA**
- **Museum Ships Weekend**
- 13 Colonies on the Air
- Lighthouses on the Air
- These are not technically contests, but they share many traits with contests and use similar operating skills. They are a good way to start and fun.

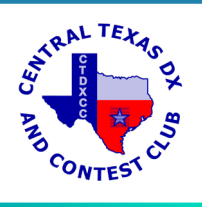

# Multiple categories

designed to let you compete on a level playing field

- **Single operator** 
	- Assisted/unassisted
- Power
	- QRP, low, high
- **Single band and/or mode** (some contests)
- **Multi-op, single transmitter** 
	- Multi-op, multi-transmitter

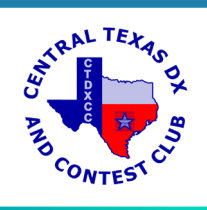

### When are contests run?

- **Usually on weekends**
- **Starting/ending times vary by** contest
	- Durations as short as 1 hour
	- As long as 48 hours
	- **Max operating hours also vary**

Good on-line contest calendar:

[www.hornucopia.com/contestc](http://www.hornucopia.com/contestcal/)

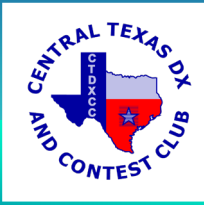

# Online Contesting Resources

- ARRL
	- *[www.arrl.org](http://www.arrl.org/)*
	- *ARRL Rate Sheet newsletter [http://www.arrl.org/contests/rate](http://www.arrl.org/contests/rate-sheet/)[sheet/](http://www.arrl.org/contests/rate-sheet/)*
- Contesting.com *[www.contesting.com](http://www.contesting.com/)*
- National Contest Journal *[www.ncjweb.com](http://www.ncjweb.com/)*

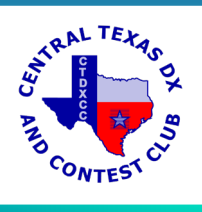

### Best contests to get your feet wet

- **[Field Day](http://www.arrl.org/contests/rules/2004/rules-fd-2004.html)**
- **[Straight Key Night](http://www.arrl.org/contests/rules/2004/skn.html)**
- SST, MST, CWT
- **State QSO Parties** 
	- Many to choose from
	- *Our own NCQP in FEB*

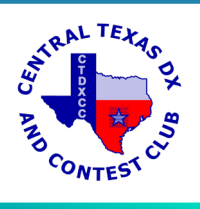

# What's Req'd to Get A radio and antennas

- **A logging system** 
	- Pencil & paper
		- o Tried and true, but hard to keep track of dupes
	- Computer based logging software
		- o Many options from freeware to networked
			- DOS-based: TR Log (\$60-75) [www.trlog.com](http://www.trlog.com/)
			- **Windows-based** 
				- N1MM (free) *[www.n1mm.com](http://www.n1mm.com/)*
				- Writelog (~\$75) [www.writelog.com](http://www.writelog.com/)
				- N3FJP (\$39-49) [www.n3fjp.com](http://www.n3fjp.com/)

o Can even trigger pre-recorded voice, CW, or RTTY exchanges

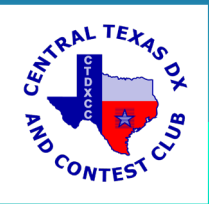

### Advanced Operation: Interfacing Your Radio

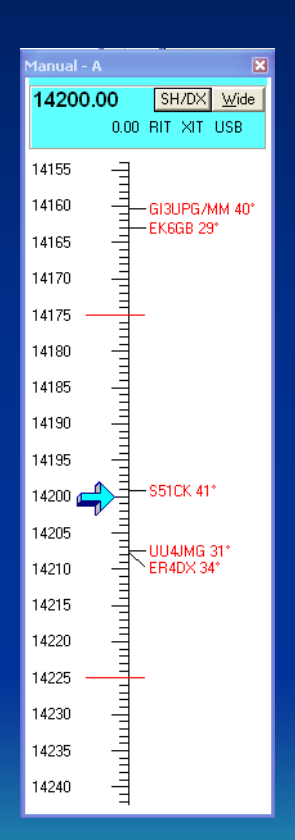

- Serial, USB and Parallel Options
- Why do it?
	- Logging automation: less work for you = higher QSO rates
		- Date/time
		- Freq/mode
		- Contest exchange
	- Integrated "point-and-shoot" DX cluster operation
	- Trigger transmitted exchanges

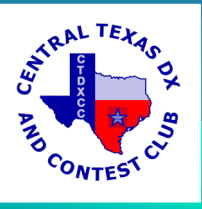

# How do I report my results?

- Officially
	- Snail mail
	- Email
		- Cabrillo file generated by most computerized logging programs (may be req'd to be declared a winner)
- Unofficially
	- 3830
		- On the air
		- [http://www.hornucopia.com/3830sc](http://www.hornucopia.com/3830score/) [ore/](http://www.hornucopia.com/3830score/)
	- At club meetings, on nets, at Hamfests

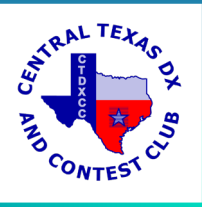

## What Can I Win?

- **Trophies, plaques, certificates**
- Goodies
	- **Example: [WA State QSO Party "Salmon Run](http://www.wwdxc.org/salmonrun/)"** category winners receive smoked salmon
	- NC and SC QP used to give BBQ to the winner
- QSOs toward non-contest awards
- *The awe and respect of your fellow competitors (aka "bragging rights")*

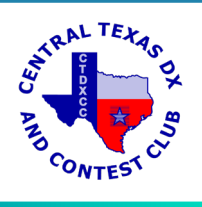

### Next Big Contest: NAQP SSB 1800 Z on 18 August to 0559 Z on 19 August

- *North American QSO Party SSB*
- North American QSO Party
- The North American QSO Parties are favorites of beginners and seasoned operators alike. The NAQPs are low-power only (no amplifiers allowed) which makes for a lot more breathing room on the bands. Small stations can generate very effective "runs" in the NAQP contests. Multipliers count once per-band, which makes for an exciting format, as multipliers can be "moved" from band to band. The NAQPs allow stations from all parts of North America to be in the running for the top spots. The 12 hour format allows participants to do some great contesting, yet still have time for other activities during the weekend. Participants can enter in the single op or multi-op categories
- Exchange is simply your first name and your state : Bob NC

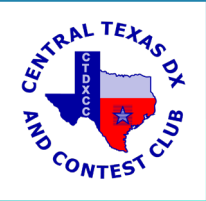

### Sample Exchange

*RUNNING STATION IS N4TL – he stays on same Freq. Search & Pounce Station 1 is W8WZ Search & Pounce Station 2 is K4RGN Search & Pounce Station 3 is N8ZU*

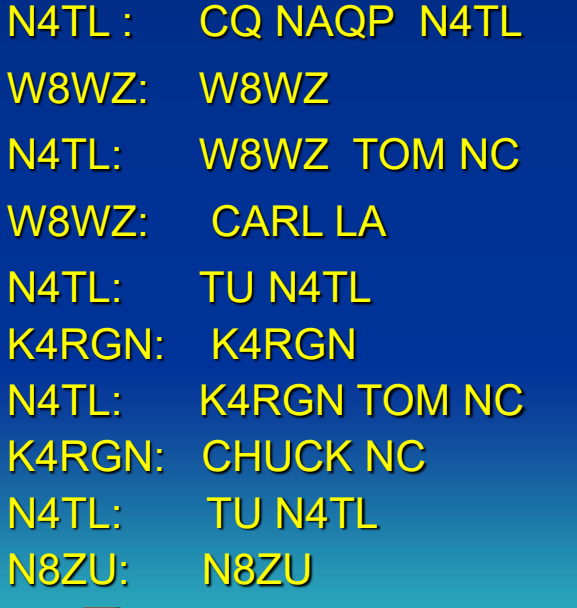

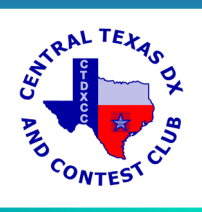

**N1** 14025.00 CW Manual - VFO A X  $\mathbb{R}$ 01:12:59Z Edit View Tools Config Window Help File CW Name State 160 80 40 ● O Run ● S&P 24 ÷  $(20)$ 水 15 F1 Qrl? F<sub>2</sub> Exch F3 Tu F4 W8WZ F5 His Call F6 Repeat 10 F7 Spare F8 Agn? F9 Nr? **F10 Call?** F11 Spare F12 Wipe Esc: Stop Wipe Log It Edit Mark Store Spot It  $QRZ$ 

Heading appears here when enabled.

Call history, 1 files, 15049 callsigns imported. Defrag done.

No Score

 $\overline{0}$ 

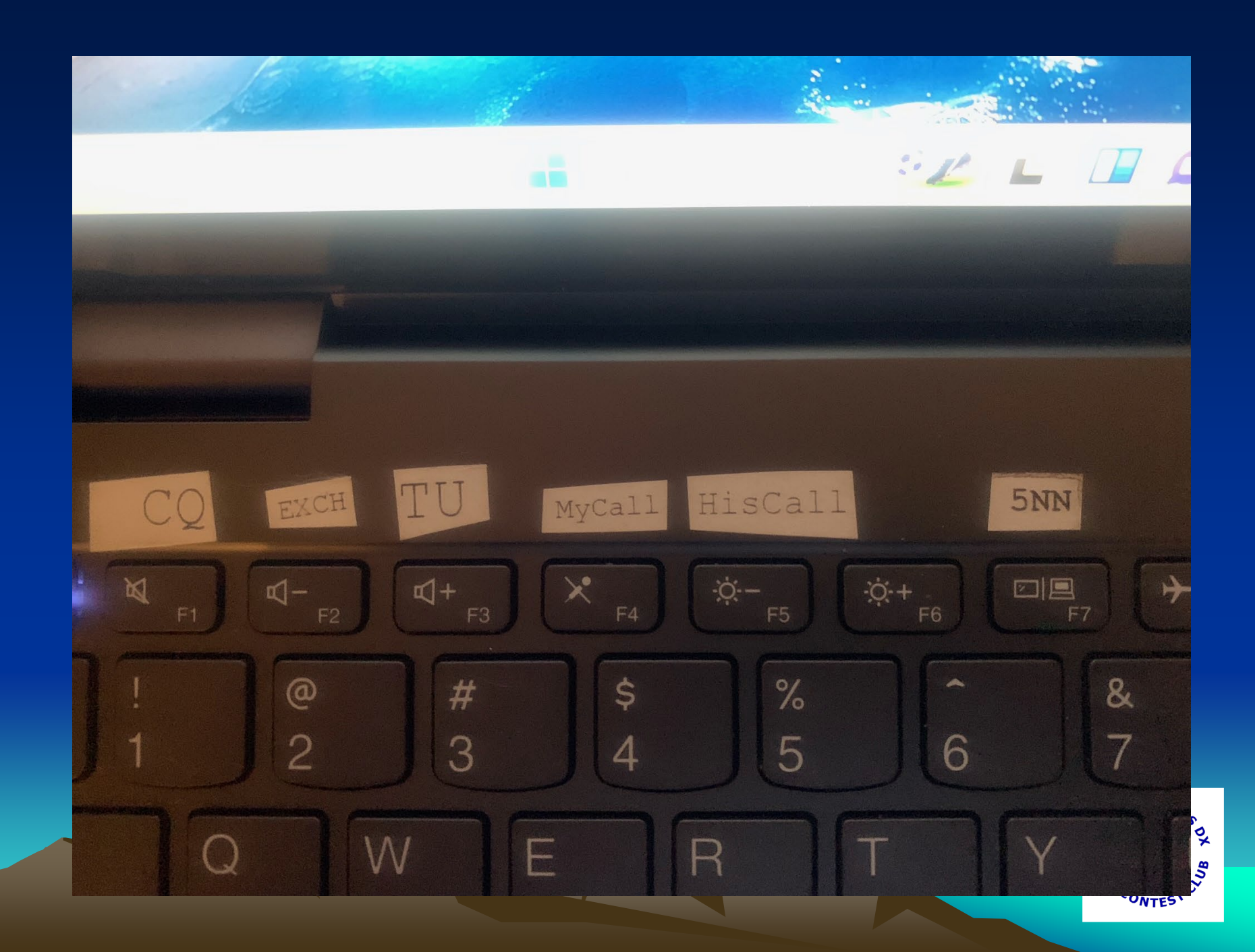

More Resources:

#### <https://www.youtube.com/watch?v=pcwkt6qXS-Y>

#### [https://www.amazon.com/Amateur-Radio-Contesting-Beginners-](https://www.amazon.com/Amateur-Radio-Contesting-Beginners-ARRL/dp/1625951248)[ARRL/dp/1625951248](https://www.amazon.com/Amateur-Radio-Contesting-Beginners-ARRL/dp/1625951248)

<https://www.youtube.com/watch?app=desktop&v=x-Rbt7TJU6c>

[https://en.wikipedia.org/wiki/Contest\\_logging\\_software](https://en.wikipedia.org/wiki/Contest_logging_software)

http://www.n2rj.com/2018/08/contesting-and-dxing-no-shame-here.html

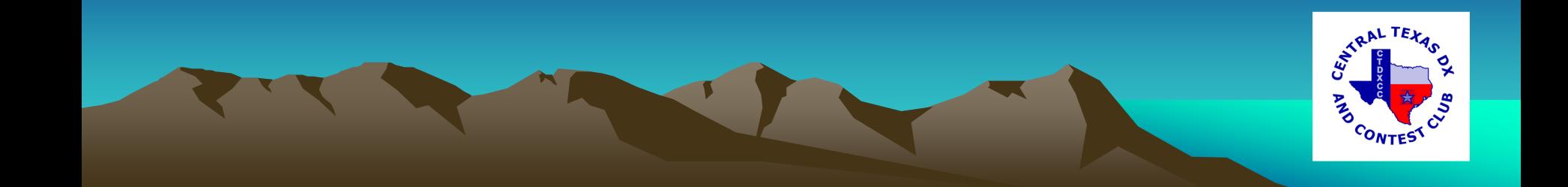

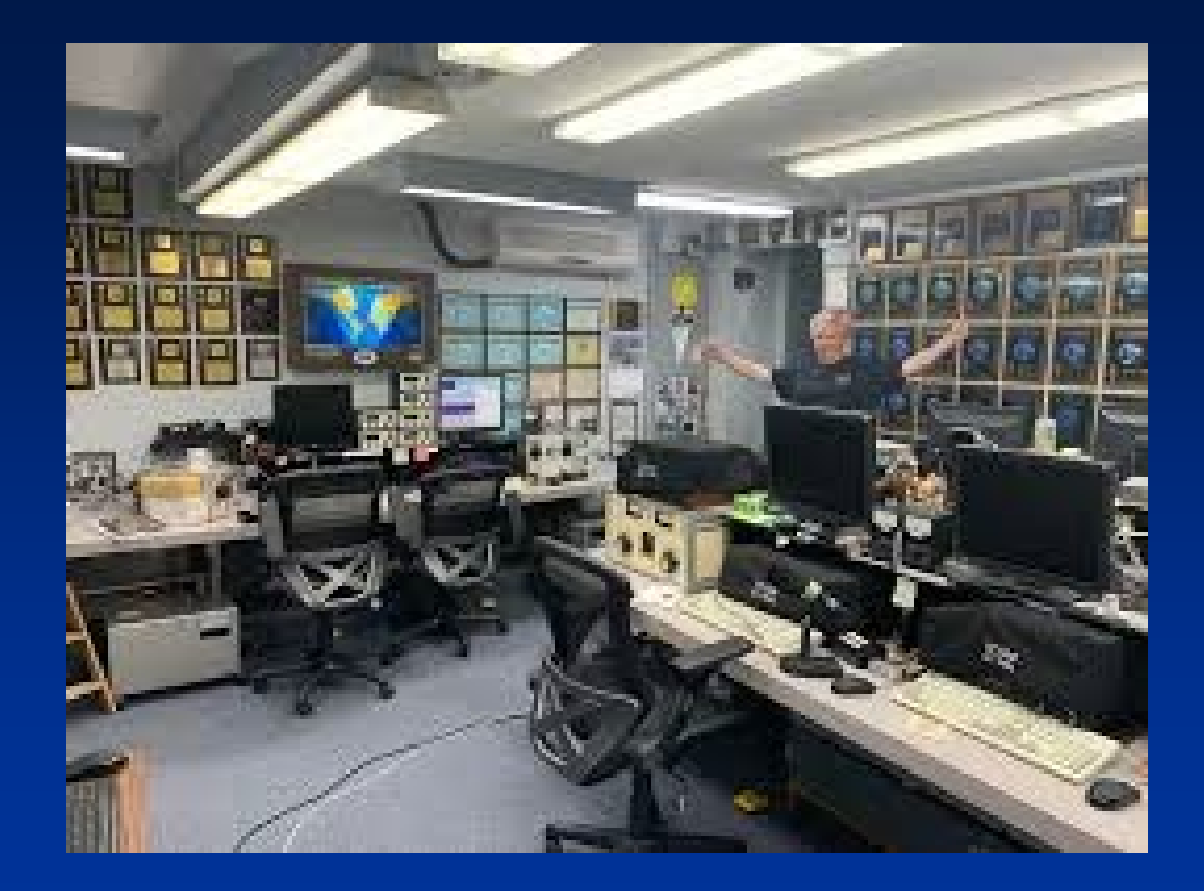

#### K3LR Contest Station

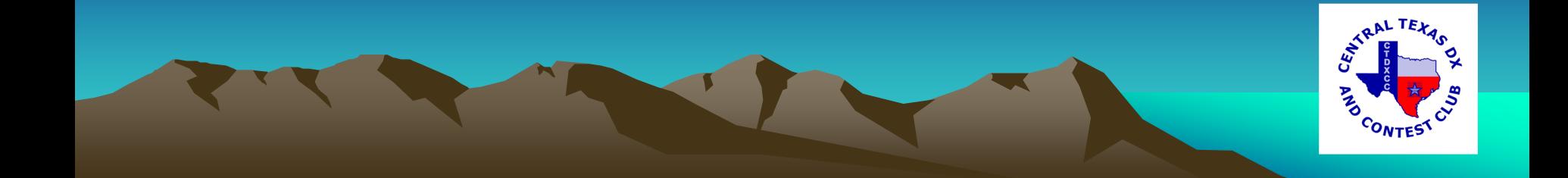